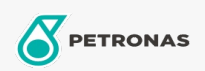

Air Compressor Oil

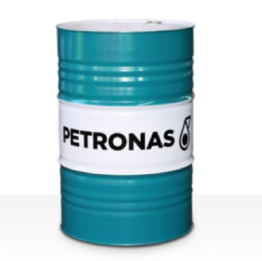

## **PETRONAS Compressor A SYN PAO**

## Range:

Long description: PETRONAS Compressor A SYN PAO Series are supreme performance air compressor oils specially developed for up to 8,000 hours oil life in service, even when operating at maximum discharge temperatures up to 120°C.

**A** Product data sheet

Viscosity: 100

Industry Specifications: ISO 6743-3:DAB and DAJ

Performance level: Supreme

Sector(s) - For Businesses page: Cement, General Manufacturing, Paper & Pulp, Power Generation (coal), Power Generation (nuclear), RailRoad, Sugar, Surface Mining, Underground Mining, Construction